# **app da blaze baixar**

- 1. app da blaze baixar
- 2. app da blaze baixar :criar site de apostas
- 3. app da blaze baixar :bwin 100

## **app da blaze baixar**

Resumo:

**app da blaze baixar : Inscreva-se em velvare.com.br e descubra o tesouro das apostas! Ganhe um bônus especial e inicie sua busca pela fortuna!** 

contente:

Baixar o aplicativo Blaze é fácil e rápido, confira o passo a passo:

O aplicativo Blaze está disponível para dispositivos Android e iOS. Para baixá-lo, acesse o site oficial da Blaze pelo seu smartphone ou tablet.

Na página inicial, clique no botão "Baixar aplicativo". Você será redirecionado para a loja de aplicativos do seu dispositivo.

Clique em app da blaze baixar "Instalar" e aguarde o download e a instalação do aplicativo. Após a instalação, abra o aplicativo Blaze e faça login com app da blaze baixar conta.

#### [slot bonus 2024](https://www.dimen.com.br/slot-bonus-2024-2024-07-07-id-44961.html)

Baixar Caça Níquel Milionário: O Que Você Precisa Saber

Caça níquels são jogos de azar populares em app da blaze baixar todo o mundo, incluindo no Brasil. Com a chegada da tecnologia digital, hoje é possível jogar caça níquels através de dispositivos móveis.

Milionário Video Slot Caça Niquel - O Que É?

Milionário Video Slot Caça Niquel é um jogo de cassino virtual disponível no celular, sem envolvimento de apostas em app da blaze baixar dinheiro real.

O jogo é notado pelos seguintes recursos:

Meemática dos jogos de cassino tradicionais.

Classificação de 3,4 na App Store (30 reviews).

Classificação de 4,5 no Google Play Store (82.353 reviews).

Recentes atualizações e versões disponíveis.

Mod APK e downloads de fornecedores confiáveis.

Caça-Níquel: Um Jogo De Azar Lucrativo

Os caa-nqueis podem ser extremamente lucrativos em app da blaze baixar comparação com outros jogos de cassino. Um exemplo de boa caa-nquel é o Book of 99, que tem boa reputação de pagamentos regulares por seus recursos vantajosos:

Retorno médio de 99% (um princípio alvo).

Wild que substitui qualquer símbolo.

Giros grátis adicionais ganhos por jogadores.

Bônus De Depósito E Outras Promoções

Alguns fornecedores oferecem ofertas promocionais a pedido, não só aumentando as chances dos jogadores, mas também melhorando app da blaze baixar experiência de cassino geral. Fornecedor

**Bônus** 

New-tronics

Depósito rápido! Consiga um bônus instantâneo para um depósito em app da blaze baixar newtronics.

Conclusão

Os caça níqueis podem ser extremamente divertidos e lucrativos, particularmente quando se

escolhe um caça-níquel com retorno decente e recursos.

Vale a Pena Lembrar

Os jogos de cassino envolvem riscos financeiros e não há a garantia de ganhar. Estude as regras antes de começar a jogar.

Tenha consciência de suas finanças na hora de decidir vencedores.

Tudo sobre apostas tem que fazer em app da blaze baixar sites confiáveis.

Perguntas e Respostas Adicionais

O que é a Buffalo Blitz: Mega Merge?

Este jogo é um caça-níquel altamente reconhecido com alto potencial de ganhos. Envolve a ferramenta "Book of 99" que pode dar uma vantagem adicional aos jogadores. O que é Caa-nquel?

Caa-nque, caa-nqueis ou mquina de jogo (na lingua espanhola mquina tragamonedas) são caçaníqueis que funcionam por moedas, pagando em app da blaze baixar moeda(s) ou com um bilhete de pagamento válido como prêmio.

## **app da blaze baixar :criar site de apostas**

O CashPirate tem como foco pequenas atividades e pesquisas no estilo quiz.

O aplicativo paga uma determinada quantidade de moedas virtuais por cada quiz respondido. E, posteriormente, essas moedas podem ser trocadas por dinheiro de verdade em app da blaze baixar carteiras digitais, como o PayPal, Mercado Pago, e até mesmo via PIX.

Os valores das pesquisas dependem do quanto as empresas estão dispostas a pagar por cada uma delas. Também vale ressaltar que o app está disponível apenas para dispositivos Android. 2. Make Money, disponível na Play Store e App Store

O Make Money tem como foco a resolução de pesquisas, quizzes e quebra-cabeças.

### **app da blaze baixar**

No mundo de apostas esportivas, é essencial ter acesso fácil e rápido às suas **apostas** e jogos preferidos. **Blaze** oferece essa possibilidade com seu aplicativo móvel, baixável em app da blaze baixar **Android** e **iOS**.

#### **app da blaze baixar**

Para baixar o aplicativo Blaze em app da blaze baixar seu dispositivo móvel, é simples:

- Abra o **Google Play Store** ou **App Store** em app da blaze baixar seu aparelho.
- Procure o aplicativo **Bets Bola**.
- Baixe e instale o aplicativo em app da blaze baixar seu dispositivo.

#### **Instalação e Segurança**

A **segurança** é uma preocupação importante ao realizar **apertofinanceiras** online. O Blaze app está disponível no site oficial da operadora, por meio de ferramentas que garantem um **site seguro**.

#### **Cadastro Fácil**

Depois de fazer o download, é fácil realizar seu **cadastro**:

- 1. Procure pelo botão **"Cadastre-se"** em app da blaze baixar vermelho.
- 2. Preencha o formulário de cadastro.

3. Confirme seu e-mail válido.

### **Apostas Aqualquer Horadia**

Com o Blaze app, ter **jogos e apostas** à disposição nunca foi tão fácil. Agora, **aposte** onde e quando quiser, diretamente de seu dispositivo.

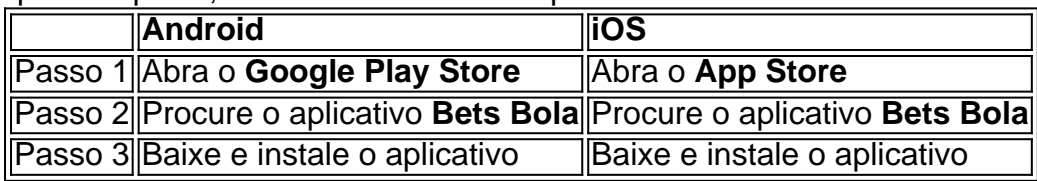

#### **Perguntas Frequentes**

Perguntas frequentes sobre o Blaze app:

- O Blaze mobile app está disponível em app da blaze baixar **Android**. O download pode ser 1. realizado no site oficial da operadora, garantindo **segurança** e confiança.
- 2. Para fazer o download, acesse o site oficial da Blaze no navegador do seu **dispositivo móvel**, localize o botão "**Instalar**", e em app da blaze baixar **configurações permita a Instalação de Fontes Desconhecidas**.

### **app da blaze baixar :bwin 100**

## **Receita de bolo de chocolate e mascarpone app da blaze baixar camadas**

Eu quase nunca digo não a bolo de chocolate. Eu sou um viciado app da blaze baixar todos eles, desde os ultra cremosos, sem farinha, até os tortas de chocolate mais intensos. Mas este é o bolo de chocolate que farei para uma multidão. É um facíl, bolo de um recipiente com uma textura elegante e um glaçage de chocolate mascarpone que traz uma textura cremosa e luxuosa. Informal, mas decadente.

#### **Bolo de chocolate e mascarpone app da blaze baixar camadas**

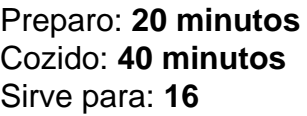

- 100g de manteiga sem sal, mais um pouco para untar
- 75g de chocolate negro
- 220g de farinha de trigo
- 45g de caixa de cacau app da blaze baixar pó
- 280g de açúcar mascavo
- 2 colheres (sopa) de fermento app da blaze baixar pó
- 1/2 colher de chá de bicarbonato de soda
- 1/2 colher de chá de sal
- 3 grandes ovos
- 2 colheres (sopa) de azeite vegetal
- 100ml de leite inteiro

#### **Para o glaçage**

- 170g de chocolate com leite, mais um pouco ralado para decorar
- 60g de manteiga sem sal
- 25g de cacau app da blaze baixar pó
- 200ml de creme duplo
- Uma pitada de sal
- 125g de mascarpone
- à temperatura ambiente

Aquecer o forno a 180C (160C ventilado)/350F/gás 4. Untar um recipiente perfurado de 23 cm x 33 cm, então forrar com papel manteiga demais sobreo.

Para o bolo, colocar o chocolate e a manteiga app da blaze baixar um tigela resistente ao calor e derretê-lo app da blaze baixar curtos pulsos app da blaze baixar um micro-ondas ou acima de uma panela de água fervente. Reserve para esfriar.

Em uma tigela grande, misture a farinha, o pó de cacau, o açúcar, o fermento app da blaze baixar pó, o bicarbonato de sódio e o sal. Fazer um poço no centro, jogue os ovos, o óleo, o leite e a mistura de chocolate/manteiga, e bater para uma massa grossa e suave. Despeje 150ml de água quente e misture novamente até bem combinado.

Despeje a massa no recipiente preparado, então cozinhe por 35-40 minutos, ou até que um palito inserido no centro saia limpo. Tire do forno e deixe esfriar.

Enquanto isso, faça o glaçage. Coloque o chocolate, a manteiga, o cacau app da blaze baixar pó, metade da creme e o sal app da blaze baixar uma panela pequena e dei-lo muito suavemente, até apenas derretido.

Coloque o mascarpone app da blaze baixar um tigela, verte a mistura de chocolate sobre ele, então bata bem até combinar. Adicione o restante da creme, misture até suave, então deixe esfriar e engrossar a um consistência espalhar.

Author: velvare.com.br Subject: app da blaze baixar Keywords: app da blaze baixar Update: 2024/7/7 13:04:10